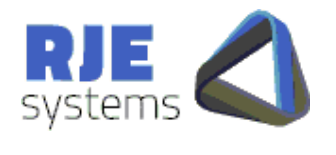

**SENTRY Orders and Order Cancel Web Interface** 

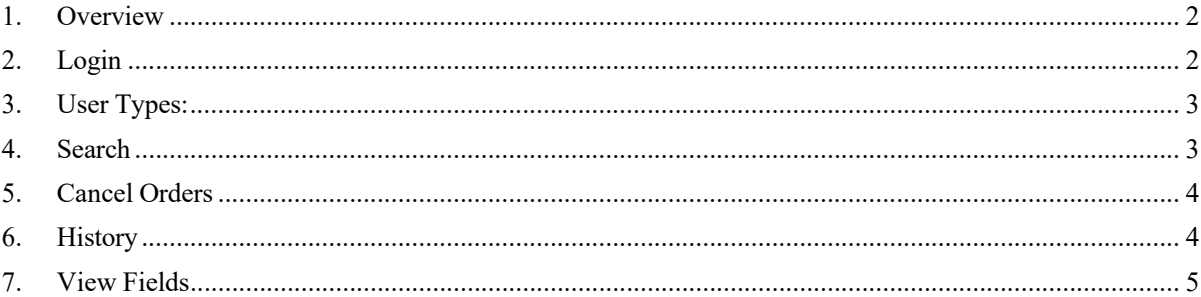

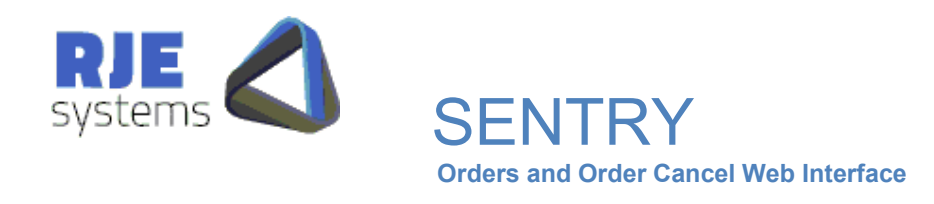

### **1. Overview**

The web client has been developed as is a web interface between the user and the exchange. It provides the user with the facility to view and cancel their orders. The web client communicates with the exchange through its MCApplication counterpart via TCP/IP sockets. This document provides a brief overview of the product.

The web client can be run on both Linux (CentOS) or Windows. The web interface can be viewed on all platforms including iOS, Android and other mobile OS. It uses PostgreSQL server (Database) and Apache HTTP server (Web). It's built using PHP, HTML, JavaScript, CSS and PostgreSQL.

#### **2. Login**

Users are sanctioned to access and perform various functions of the client through a Login/registration process and are authenticated against a directory service via LDAP authentication.

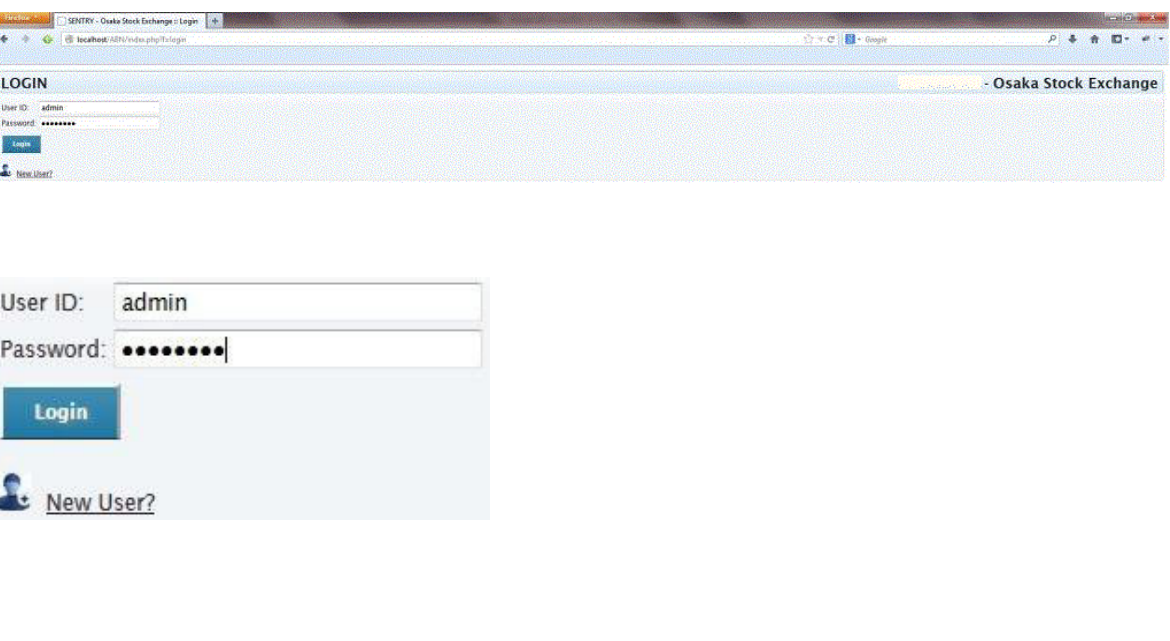

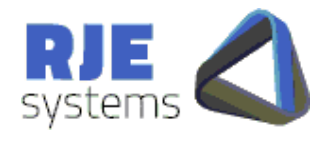

**3. User Types:**

The web client accommodates three types of users that are sanctioned to use and access:

**SENTRY** 

**Orders and Order Cancel Web Interface**

- **Basic User** (View Only User)
- **•** Intermediary User (View and Cancel User)
- **Admin User** (View, Cancel and More User)  $\bullet$

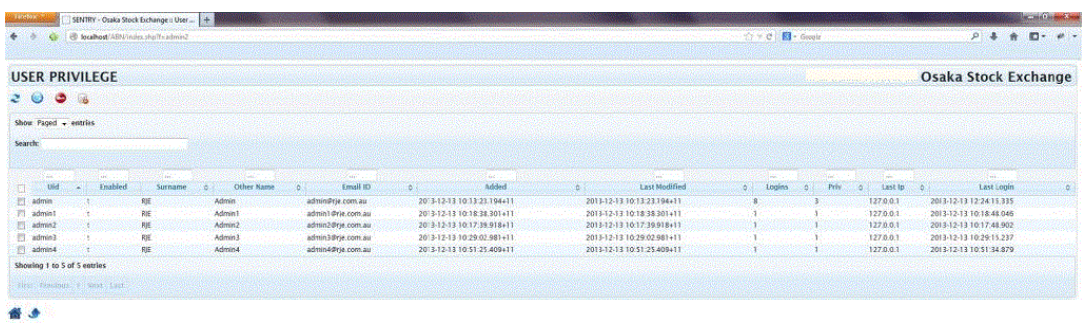

## **4. Search**

Users can search their orders and download and export the data to various formats.

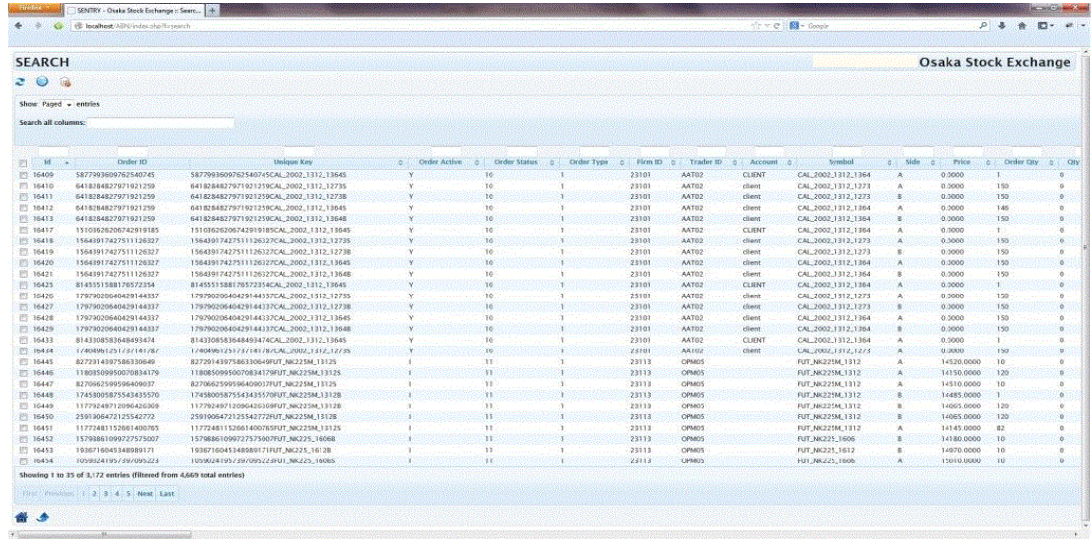

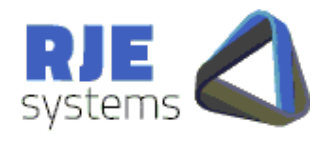

**5. Cancel Orders**

Sanctioned users can select and cancel their orders.

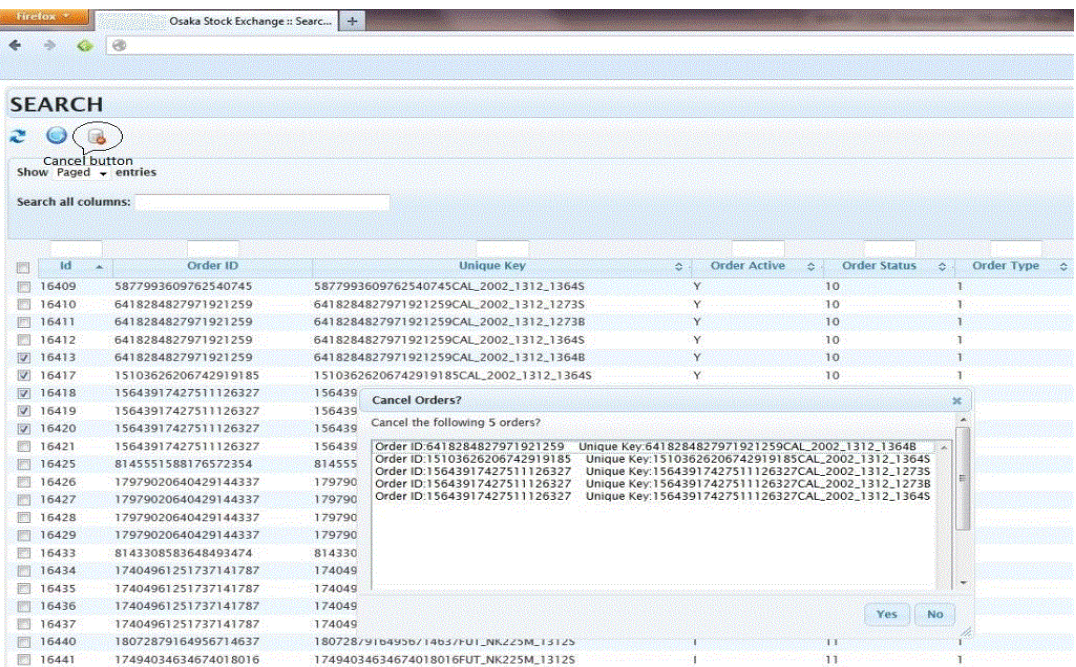

**SENTRY** 

**Orders and Order Cancel Web Interface**

### **6. History**

The user can view the status of all the cancellations requested via the web client on the history page.

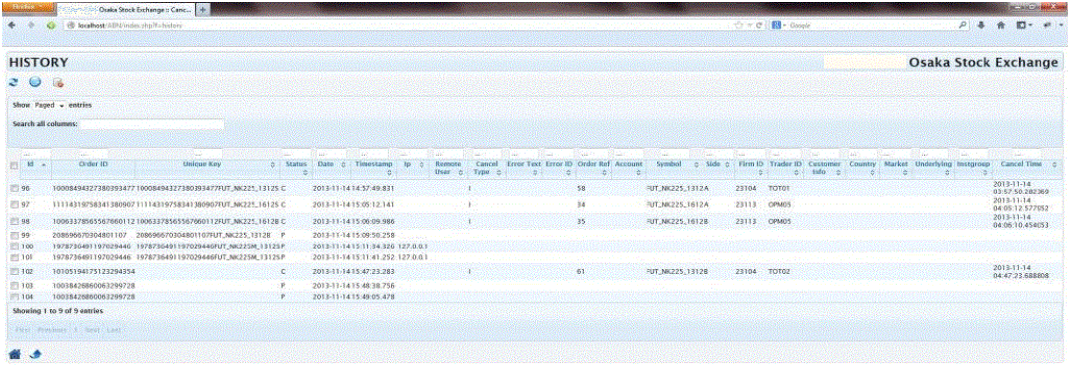

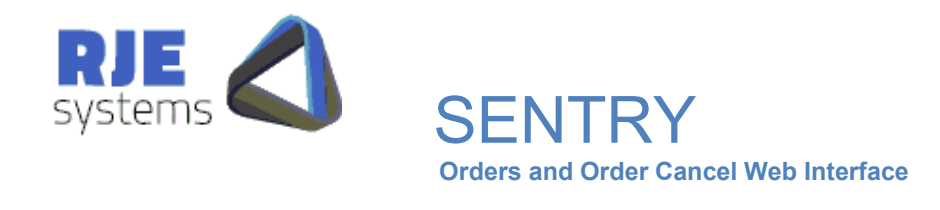

# **7. View Fields**

Users can customize the order fields that the search page displays. The customization is per user and the 'View Fields' page provides this facility.

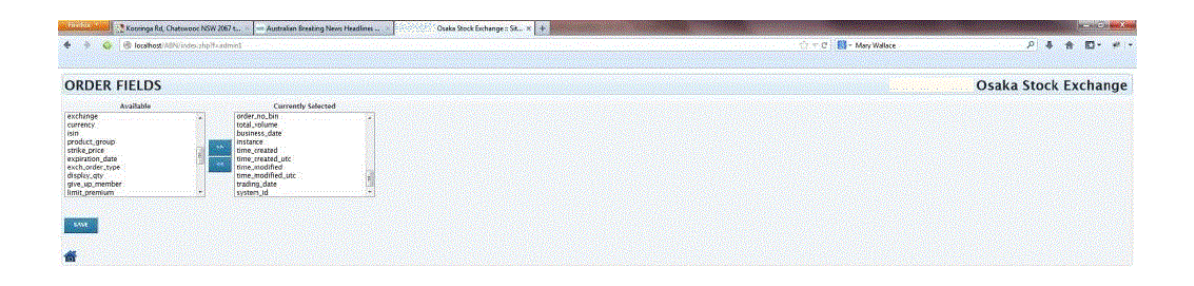